## Package 'felp'

April 18, 2024

<span id="page-0-0"></span>Type Package

Title Functional Help for Functions, Objects, and Packages

Version 0.5.0

Author Atsushi Yasumoto [aut, cph, cre] (<<https://orcid.org/0000-0002-8335-495X>>)

Maintainer Atsushi Yasumoto <atusy.rpkg@gmail.com>

Description Enhance R help system by fuzzy search and preview interface, pseudo-

postfix operators, and more. The '?.' pseudo-postfix operator and the '?' prefix operator displays documents and contents (source or structure) of objects simultaneously to help understanding the objects. The `?p` pseudo-

postfix operator displays package documents, and is shorter than help(package = foo).

URL <https://github.com/atusy/felp>

BugReports <https://github.com/atusy/felp/issues>

License MIT + file LICENSE

Encoding UTF-8

RoxygenNote 7.2.3

Imports prettycode, callr, curl, data.table, dplyr, htmltools, magrittr, matrixStats, miniUI, reactable, rstudioapi, rlang, shiny, stringi, utils

**Suggests** knitr, printr, test that  $(>= 2.1.0)$ , covr, rmarkdown

VignetteBuilder knitr

Language en-US

NeedsCompilation no

Repository CRAN

Date/Publication 2024-04-18 15:22:40 UTC

### <span id="page-1-0"></span>R topics documented:

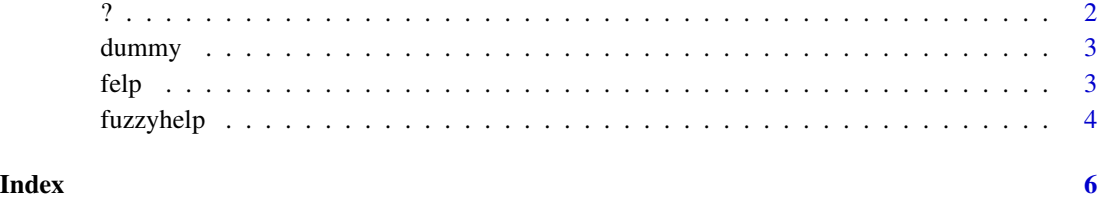

? *Functional help with* ? *operator*

#### Description

Displays help and structure of an object, or help of a package. Two syntax sugars are added to enhance utils::?. One is object?. which works as if ?object. Another is package?p which works as if help(package = package)

#### Usage

`?`(e1, e2)

#### Arguments

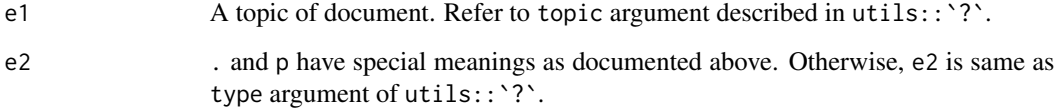

#### Examples

```
# Identical to help(identity); print(identity)
?identity
identity?. # The same
# Identical to help(iris); str(iris)
?iris
iris?. # The same
# Identical to help(package = stats)
stats?p
```
<span id="page-2-0"></span>

#### Description

A dummy data for felp

#### Usage

dummy

#### Format

An object of class list of length 2.

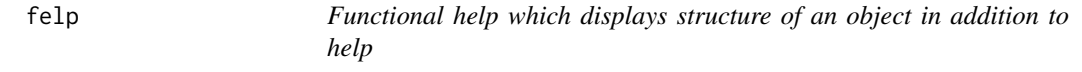

#### Description

Structure of object is returned by str(). For a function, its source is returned instead of str().

#### Usage

felp(topic, package = NULL, ...)

#### Arguments

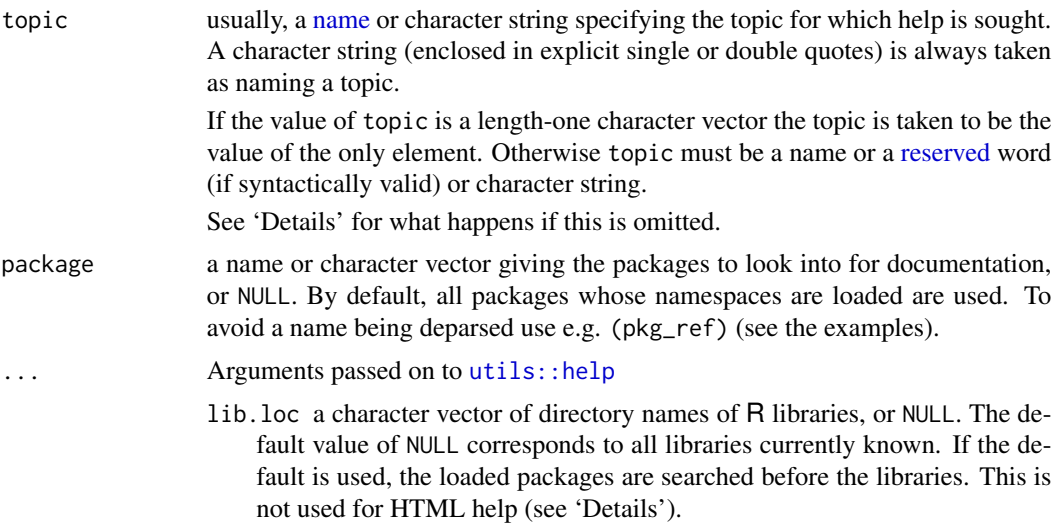

<span id="page-3-0"></span>verbose logical; if TRUE, the file name is reported. try.all.packages logical; see Note. help\_type character string: the type of help required. Possible values are "text", "html" and "pdf". Case is ignored, and partial matching is allowed.

#### Examples

```
# Identical to help(identity); print(identity)
felp(identity)
# Identical to help(iris); str(iris)
felp(iris)
# Identical to help(package = stats)
felp(package = stats)
```
fuzzyhelp *Fuzzily Search Help and View the Selection*

#### Description

Users no longer have to remember the exact name to find help, vignettes, and demo. A shiny gadget helps you to find a topic fuzzily. Click radio buttons to switch preview contents. Click "Done" or "Cancel" to close the widget. When background = FALSE, the "Done" button will also hook help, vignette, or demo, accordingly.

#### Usage

```
fuzzyhelp(
 query = ",
 method = getOption("fuzzyhelp.method", "fzf"),
 background = getOption("fuzzyhelp.background", TRUE),
  viewer = shiny::paneViewer()
)
```
#### Arguments

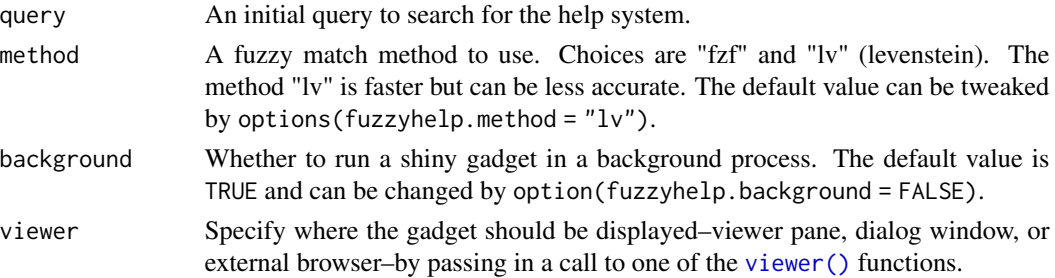

#### fuzzyhelp 5

#### Value

If the background argument is TRUE, then the return value inherits from callr::r\_bg(). Otherwise, NULL is returned.

#### Note

The default fuzzy match algorithm is a simplified version of <https://github.com/junegunn/fzf>. The implementation in this package excludes bonuses from relationship with matched characters and their previous characters.

#### Examples

```
if (FALSE) {
  fuzzyhelp()
}
```
# <span id="page-5-0"></span>Index

∗ datasets dummy, [3](#page-2-0) ?, [2](#page-1-0) dummy, [3](#page-2-0) felp, [3](#page-2-0) fuzzyhelp, [4](#page-3-0) name, *[3](#page-2-0)* reserved, *[3](#page-2-0)* utils::help, *[3](#page-2-0)*

viewer(), *[4](#page-3-0)*